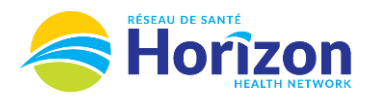

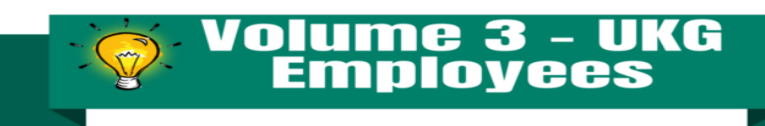

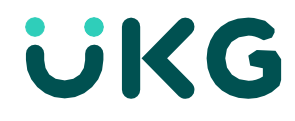

**Button Info** see

My Schedule

HZ 0700 - 1500 7:00 AM - 3:00 PM

HZ 0700 - 1500 7:00 AM - 3:00 PM

TODAY >  $RNCA$ 

> $[8.00]$ H<sub>2</sub> SJRH **SIDHEAMMFDRT**

WED 02  $\rightarrow$  $RNCA$ 

 $\rightarrow$  $\odot$ 

 $\odot$ 

Introducing the UKG Software from an Employee Point of View.

## **Let's Get to Know Your New Schedule View**

- Google Chrome is the recommended browser.
- Multiple ways to access your schedule. Home screen **My Schedule** tile being one option.
- Some features may not be available to all users (options will be based on role).

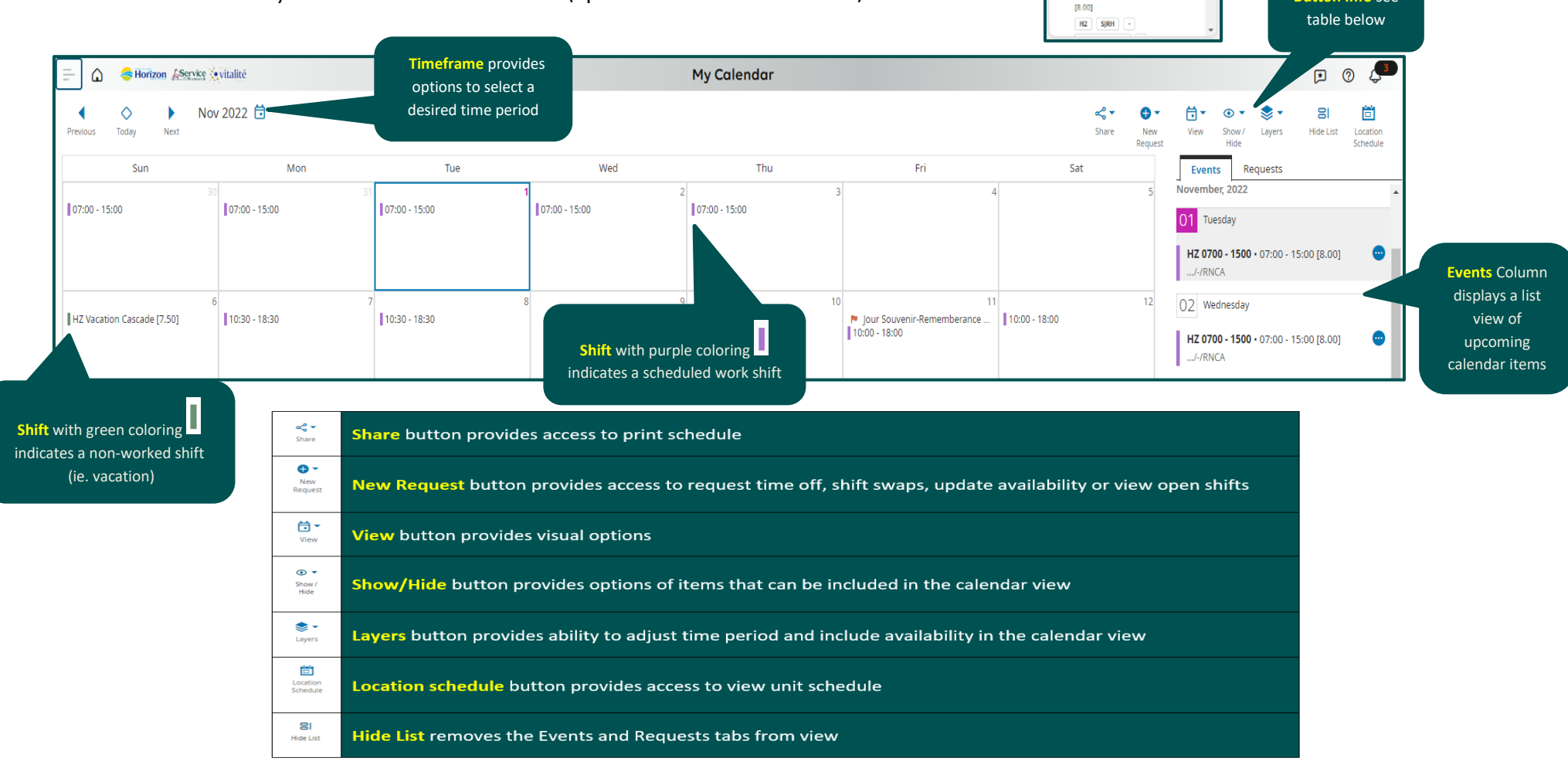

Note: Some features displayed may not be available for your specific user role. For questions contact [click here to email Support Team](mailto:Dimensions.Inquiries@HorizonNB.ca)

## Stay Tuned for **Volume 4** arriving soon!